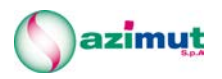

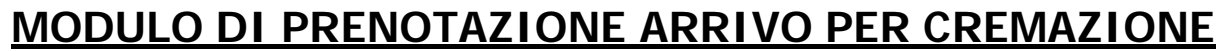

## **da compilare in tutte le sue parti ed inviare:**

- **via Mail a cremazione.faenza@azimut-spa.it o Fax. 0546 – 663244 per i feretri destinati all'impianto di Faenza**
- **via Mail a cremazione.ravenna@azimut-spa.it o Fax. 0544 – 451405 per i feretri destinati all'impianto di Ravenna**

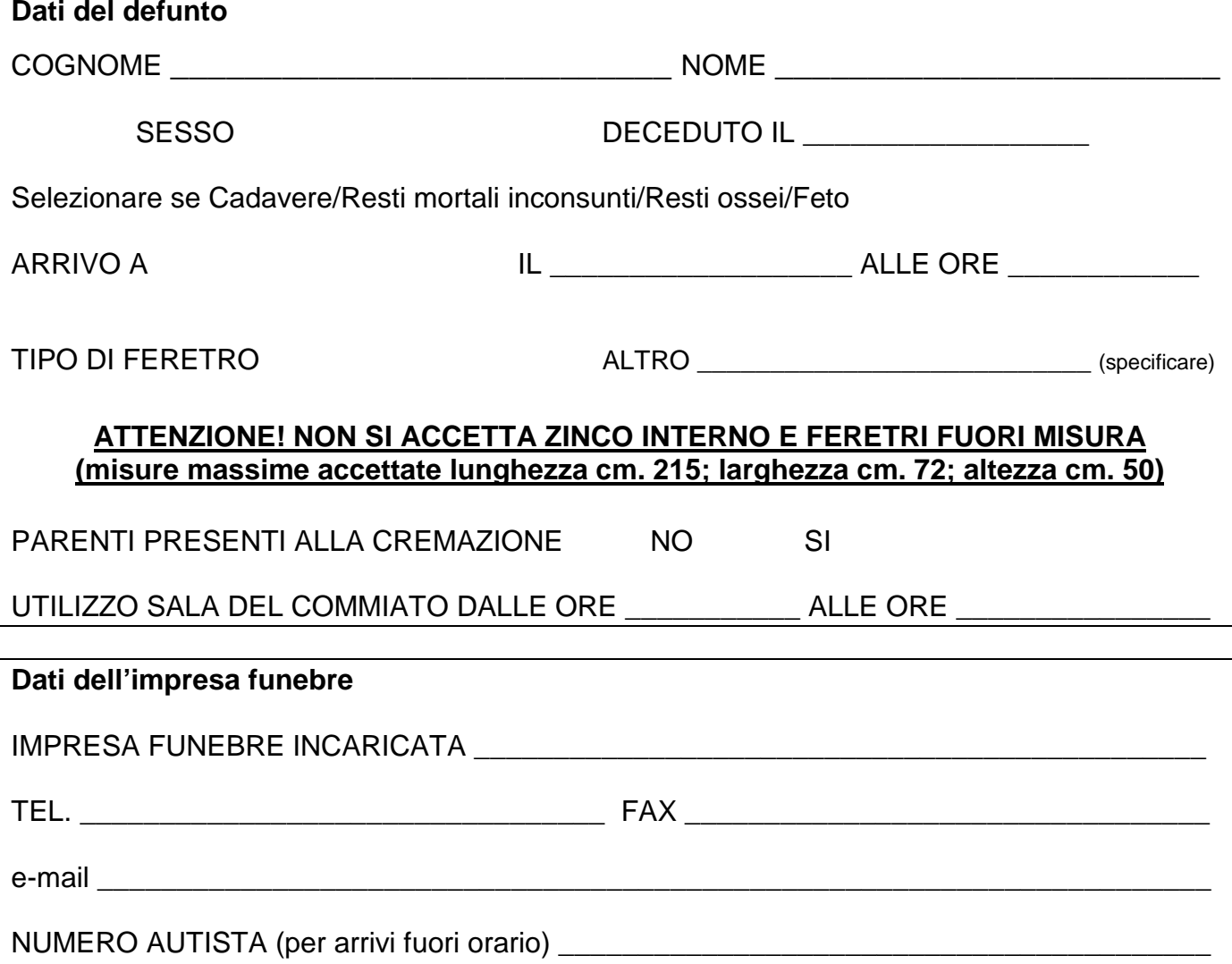

L'impresa firmataria dichiara di avere preso visione dell'informativa "Regolamentazione e informativa sulla cremazione negli impianti di Azimut" rinvenibile sul sito [www.azimut-spa.it](http://www.azimut-spa.it/) alla sezione "Servizi/Impianti di cremazione" e di accettare ogni punto in essa contenuta.

Timbro e Firma dell'Impresa Funebre

\_\_\_\_\_\_\_\_\_\_\_\_\_\_\_\_\_\_\_\_\_\_\_\_\_\_\_\_\_\_\_\_\_\_

Documento AZQL71A Versione 02